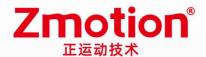

# **EtherCAT Bus Expansion Module**

# EI01616

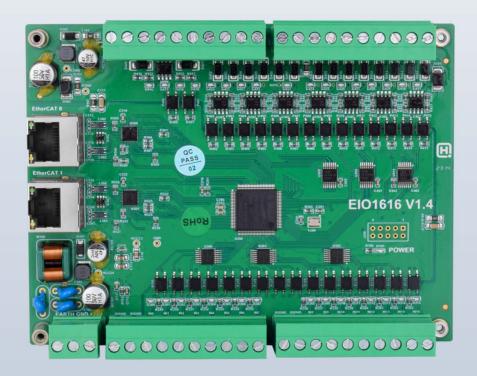

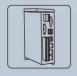

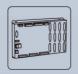

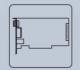

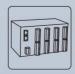

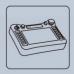

**Motion Controller** 

Motion Control Card IO Expansion Module

# Foreword

# **Zmotion**<sup>®</sup>

The motion controller provides rich interface, and it has excellent motion control performance, which can meet the expansion requirements of various projects.

This manual is copyrighted by Shenzhen Technology Co., Ltd., without the written permission of the Zmotion Technology, no person shall reproduce, translate and copy any content in this manual. The above-mentioned actions will constitute an infringement of the copyright of the company's manual, and Zmotion will investigate legal responsibility according to law.

For details about the ZMC controller software and the introduction and routine of each command, please refer to the ZBASIC software manual.

Information contained in this manual is only for reference. Due to improvements in design and functions and other aspects, Zmotion Technology reserves the final interpretation! Subject to change without notice!

Pay attention to safety when debugging the machine!

Please be sure to design an effective safety protection device in the machine, and add an error handling program in the software, otherwise Zmotion has no obligation or responsibility for the loss caused.

In order to ensure the safe, normal and effective use of the product, please be sure to read this product manual carefully before installing and using the product.

# Safety Statement

- This chapter describes the safety precautions required for the correct use of this product. Before
  using this product, please read the instructions for use and correctly understand the relevant
  information on safety precautions.
- This product should be used in an environment that meets the design specifications, otherwise
  it may cause equipment damage or personal injury, and malfunctions or component damage
  caused by failure to comply with relevant regulations are not within the scope of product quality
  assurance.
- Zmotion will not take any legal responsibility for personal safety accidents and property losses caused by failure to comply with the contents of this manual or illegal operation of products.

# Safety Level Definition

According to the level, it can be divided into "Danger" and "Caution". Failure to operate as required may result in moderate injury, minor injury or equipment damage.

Please keep this guide in a safe place for reading when needed, and be sure to hand this manual to the end user.

#### Install

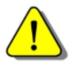

Danger

- When the controller is disassembled, all external power supplies used by the system should be disconnected before operation, otherwise it may cause misoperation or damage to the equipment.
- It is forbidden to use in the following places: places with dust, oil fume, conductive dust, corrosive gas and flammable gas; places exposed to high temperature, condensation, wind and rain; places with vibration and shock. Electric shock, fire and misuse can cause product damage and deterioration.

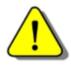

Notice

- Avoid metal shavings and wire ends falling into the hardware circuit board during installation.
- ◆ After installation, ensure that there are no foreign objects on the hardware circuit board.
- When installing, make it tightly and firmly with the mounting frame.

• Improper installation of the controller may result in misoperation, failure and fire.

#### Wiring

The specifications and installation methods of the external wiring of the equipment shall comply with the requirements of local power distribution regulations.

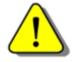

- Danger
- When wiring, all external power supplies used by the system should be disconnected before operation.
- When powering on and running after the wiring work is completed, the terminals attached to the product must be installed.
- Cable terminals should be well insulated to ensure that the insulation distance between cables will not be reduced after the cables are installed on the terminal block.
- Avoid metal shavings and wire ends falling into the hardware circuit board during installation.
- ◆ The cable connection should be carried out correctly on the basis of confirming the type of the connected interface.

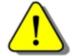

- Notice
- It should be confirmed that the cables pressed into the terminals are in good contact.
- Do not bundle the control wires and communication cables with the main circuit or power supply wires, etc., and the distance between the wires should be more than 100 mm, otherwise noise may cause malfunction.
- ◆ If the controller is not installed properly, it may cause electric shock or equipment failure or malfunction.

# **Content**

| Cha | pter | I Prod   | uction Information                          | 2  |
|-----|------|----------|---------------------------------------------|----|
|     | 1.1. | Pro      | oduct Information                           | 2  |
|     | 1.2. | Fun      | nction Features                             | 2  |
|     | 1.3. | Sys      | stem Frame                                  | 2  |
|     | 1.4. | Har      | rdware Installment                          | 2  |
| Cha | pter | II Proc  | duct Specification                          | 5  |
|     | 2.1. | Inte     | erface Definition                           | 5  |
|     | 2.2. | Ord      | ler Information                             | 6  |
|     | 2.3. | Wo       | rk Environment                              | 6  |
| Cha | pter | III Wiri | ing, Communication Configuration & Ethernet | 7  |
|     | 3.1. | Pov      | wer Input                                   | 7  |
|     |      | 3.1.1.   | Power Specification                         | 8  |
|     | 3.2. | IN [     | Digital Input                               | 8  |
|     |      | 3.2.1.   | Digital Input Specification                 | 9  |
|     |      | 3.2.2.   | Digital Input Wiring                        | 9  |
|     | 3.3. | OU       | T Digital Output                            | 10 |
|     |      | 3.3.1.   | Digital Output Specification                | 10 |
|     |      | 3.3.2.   | Digital Output Wiring                       | 11 |
|     | 3.4. | Eth      | erCAT Bus Interface                         | 12 |
|     | 3.5. | Exp      | pansion Module Usage                        | 14 |
| Cha | pter | IV Exp   | pansion Module                              | 16 |
|     | 4.1. | Eth      | erCAT Expansion Wiring Reference            | 16 |
|     | 4.2. | Eth      | erCAT Bus Expansion Resource Mapping        | 17 |
| Cha | pter | V Run    | and Maintain                                | 19 |
|     | 5.1. | Reg      | gular Inspection and Maintenance            | 19 |
|     | 5.2  | Cor      | mmon Problems                               | 20 |

# **Chapter I Production Information**

#### 1.1. Product Information

EIO1616 bus expansion module is used for EtherCAT bus controller, when IO and other resources are not enough, the controller can link with multiple EIO1616 through EtherCAT bus. And IO and axis resources of EIO1616 can be accessed by mapping No.

#### 1.2. Function Features

- Digital expansion: there are 16 inputs and 16 outputs (it can select PCB type, module type or module cover type)
- The fastest refresh cycle of EtherCAT is 250us.
- ♦ It has IO status display led, which can check IO status conveniently.

## 1.3. System Frame

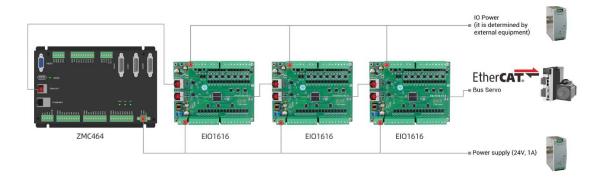

## 1.4. Hardware Installment

EIO1616 bus expansion module is installed horizontally with screws, and each controller should be fastened with 4 screws.

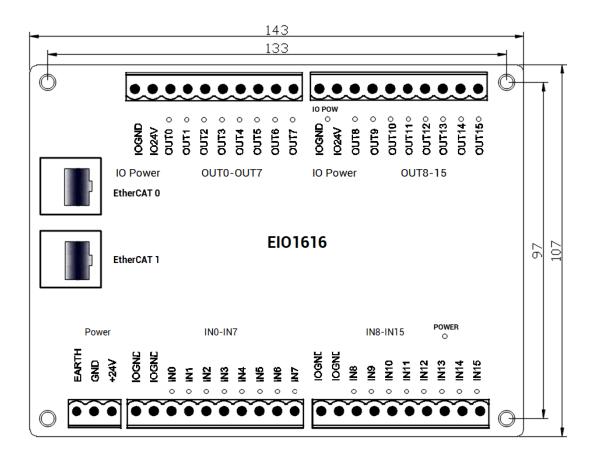

→ Unit: mm

#### → Mounting Hole Diameter 3.5mm

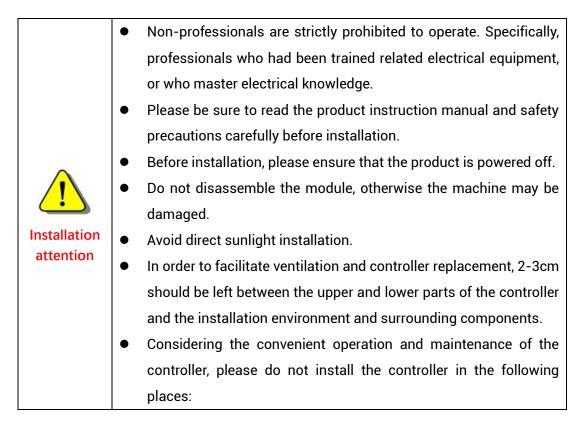

- a) places where the surrounding ambient temperature exceeds the range of -20°C-60°C
- b) places where the ambient humidity exceeds the range of 10%-95% (non-condensing)
- c) places with corrosive gases and flammable gases
- d) places with many conductive powders such as dust and iron powder, oil mist, salt, and organic solvents.

# **Chapter II Product Specification**

# 2.1. Interface Definition

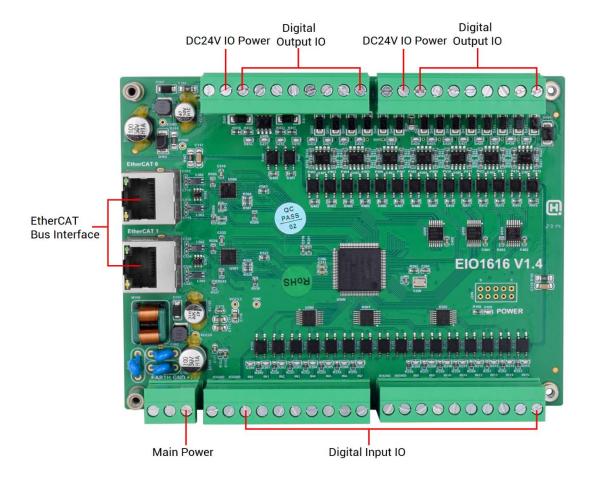

| Mark       | Interface              | Number | Description                                 |
|------------|------------------------|--------|---------------------------------------------|
| IO POWER   |                        | 1      | IO Power state: it lights when IO power is  |
|            | The led that indicates |        | conducted.                                  |
| POWER      | the current state.     | 1      | Main power state: it lights when main power |
| FOWLN      |                        | 1      | is conducted.                               |
| EtherCAT 0 |                        | 1      | Connect to main controller or former level  |
| Linercal   | EtherCAT bus           |        | expansion module.                           |
| EtherCAT 1 | interface              | 1      | Connect to drive equipment or behind level  |
| Elliercari |                        |        | expansion module.                           |
| Die        | gital input            | 16     | NPN type, IO power 24V                      |
| Dig        | ital output            | 16     | NPN type, IO power 24V                      |
| Ma         | ain power              | 1      | 24V DC power supplies for main control area |

|  | of expansion module. |
|--|----------------------|
|  |                      |

# 2.2. Order Information

| Model     | Functions                                                              |
|-----------|------------------------------------------------------------------------|
| EIO1616   | Internal 16 digital inputs, 16 digital outputs                         |
| EI01616M  | Internal 16 digital inputs, 16 digital outputs, with module type       |
| EIO1616MT | Internal 16 digital inputs, 16 digital outputs, with module cover type |

# 2.3. Work Environment

|                      | Item           | Parameters                                  |
|----------------------|----------------|---------------------------------------------|
| Work T               | emperature     | -10℃-55℃                                    |
| Work rela            | ative Humidity | 10%-95% non-condensing                      |
| Storage              | Temperature    | -40°C ~ 80°C (not frozen)                   |
| Storage Humidity     |                | Below 90%RH (no frost)                      |
|                      | Frequency      | 5-150Hz                                     |
| vibration            | Displacement   | 3.5mm(directly install)(<9Hz)               |
| vibration            | Acceleration   | 1g(directly install)(>9Hz)                  |
|                      | Direction      | 3 axial direction                           |
| Shock (collide)      |                | 15g, 11ms, half sinusoid, 3 axial direction |
| Degree of Protection |                | IP20                                        |

# Chapter III Wiring, Communication Configuration & Ethernet

## 3.1. Power Input

The power supply input adopts a 3Pin (there are all 3 terminals) screw-type pluggable wiring terminal. IO power inputs are in digital IO outputs, power is supplied by 24V DC power.

#### → Terminal Definition:

| Main P | ower  | Name  | Type      | Function         |
|--------|-------|-------|-----------|------------------|
| 0      | EARTH | EARTH | Grounding | Shield layer     |
| 0      | GND   | GND   | Input     | Power ground     |
|        | +24V  | +24V  | Input     | Power 24V inputs |

Note: please use +24V and IO24V separately for power supply. It is not recommended to use the same power supply. It is recommended to use two 24V output power supplies or a power supply that can provide two isolated 24V output.

| IO Po | wer           | Name  | Type  | Function           |
|-------|---------------|-------|-------|--------------------|
| 0     | <b>1</b> 024V |       | Input | IO power 24V input |
|       | IOGND         | IOGND | Input | IO power ground    |

Note: please use +24V and IO24V separately for power supply. It is not recommended to use the same power supply. It is recommended to use two 24V output power supplies or a power supply that can provide two isolated 24V output.

# 3.1.1. Power Specification

# $\rightarrow \textbf{Specification}$

| Item                    | Main Power      | IO Power      |
|-------------------------|-----------------|---------------|
| Voltage                 | DC24V(-10%~10%) | DC24V(-5%~5%) |
| The current to open     | ≤0.5A           | /             |
| The current to work     | ≤0.4A           | ≤0.5A         |
| Anti-reverse connection | Valid           | Valid         |
| Overcurrent Protection  | Valid           | Valid         |

# 3.2.IN Digital Input

# → Terminal Definition

| Term | Terminal             |       | Type           | Function 1      |
|------|----------------------|-------|----------------|-----------------|
|      | IOGND                | IOGND | /              | IO power ground |
| 0    | IOGND                | IOGND | /              | IO power ground |
| Ö    | INO                  | IN0   |                | Input 0         |
| Ö    | IN1                  | IN1   |                | Input 1         |
| •    | IN2                  | IN2   |                | Input 2         |
| •    | IN3                  | IN3   | NPN type,      | Input 3         |
| •    | IN4                  | IN4   | digital inputs | Input 4         |
| 0    | IN5                  | IN5   |                | Input 5         |
| 0    | IN6<br>IN7           | IN6   |                | Input 6         |
| •    | INT                  | IN7   |                | Input 7         |
|      | IOGND                | IOGND | /              | IO power ground |
|      | IOGND                | IOGND | /              | IO power ground |
|      | IN8                  | IN8   |                | Input 8         |
| 0 0  | IN9                  | IN9   |                | Input 9         |
|      | IN10                 | IN10  |                | Input 10        |
|      | IN11                 | IN11  | NPN type,      | Input 11        |
|      | IN12<br>IN13<br>IN14 | IN12  | digital inputs | Input 12        |
| 0    |                      | IN13  |                | Input 13        |
|      |                      | IN14  |                | Input 14        |
| 0    | IN15                 | IN15  |                | Input 15        |

# 3.2.1. Digital Input Specification

| Item                 | Digital input (IN0-15)                                  |  |
|----------------------|---------------------------------------------------------|--|
| Input mode           | NPN type, input is triggered when in low-electric level |  |
| Frequency            | < 5kHz                                                  |  |
| Impedance            | 4.7ΚΩ                                                   |  |
| Voltage level        | DC24V                                                   |  |
| The voltage to open  | <14.5V                                                  |  |
| The voltage to close | >14.7V                                                  |  |
| Minimal current      | -1.8mA (negative)                                       |  |
| Max current          | -6mA (negative)                                         |  |
| Isolation mode       | optoelectronic isolation                                |  |

Note: the above parameters are standard values when the voltage of expansion module power supply (E+24V port) is 24V.

## 3.2.2. Digital Input Wiring

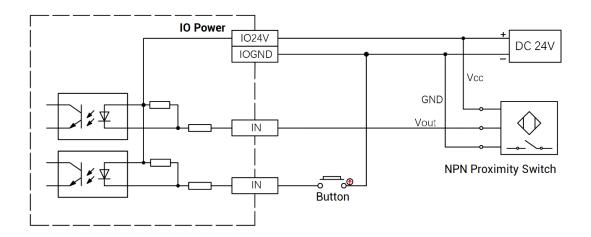

#### → Wiring Note:

- The wiring principle of digital inputs IN (0-15) is shown in the figure above. The
  external signal source can be an optocoupler, a key switch or a sensor, etc., all can
  be connected as long as the requirements on output of electric level can be achieved.
- For the public end, please connect the "IOGND" port on the IO power supply to the "COM" terminal of the external input device. If the signal area power supply of the external device and the power supply of the expansion module are in the same power

supply system, this connection also can be omitted.

# 3.3. OUT Digital Output

## → Terminal Definition

| Ter            | minal | Name  | Туре            | Function             |
|----------------|-------|-------|-----------------|----------------------|
|                |       |       | /               | IO power ground      |
| IOGND          | 0     | I024V | /               | IO power input DC24V |
| IO24V<br>OUT0  | 0     | OUT0  |                 | Output 0             |
| OUT1           | 0     | OUT1  |                 | Output 1             |
| OUT2           | 0     | OUT2  |                 | Output 2             |
| оитз           | •     | OUT3  | NPN leakage,    | Output 3             |
| OUT4           | 0     | OUT4  | digital outputs | Output 4             |
| OUT5           | 0     | OUT5  |                 | Output 5             |
| OUT6<br>OUT7   | 0     | OUT6  |                 | Output 6             |
| 0017           |       | OUT7  |                 | Output 7             |
|                |       | IOGND | /               | IO power ground      |
| IOGND          | 0     | I024V | /               | IO power input DC24V |
| 1024V<br>0UT8  | 0     | OUT8  |                 | Output 8             |
| OUT9           | 0     | OUT9  |                 | Output 9             |
| OUT10          | 0     | OUT10 |                 | Output 10            |
| OUT11          | •     | OUT11 | NPN leakage,    | Output 11            |
| OUT12          | 0     | OUT12 | digital outputs | Output 12            |
| OUT13          | 0     | OUT13 |                 | Output 13            |
| OUT14<br>OUT15 | 0     | OUT14 |                 | Output 14            |
| 55.15          |       | OUT15 |                 | Output 15            |

# 3.3.1. Digital Output Specification

| Item        | Digital Output (OUT0-15)                |  |
|-------------|-----------------------------------------|--|
| Output mode | NPN leakage type, it is 0V when outputs |  |
| Frequency   | < 8kHz                                  |  |

| Voltage level                | DC24V                    |
|------------------------------|--------------------------|
| Max output current           | +300mA                   |
| Max leakage current when off | 25μΑ                     |
| Respond time to conduct      | 12µs                     |
| Respond time to close        | 80µs                     |
| Overcurrent protection       | Support                  |
| Isolation method             | optoelectronic isolation |

#### Note:

- The times in the form are typical based on the resistive load, and may change when the load circuit changes.
- Due to the leak-type output, the shutdown of the output will be obviously affected by the external load circuit, and the output frequency should not be set too high in the application. And it is recommended to set below 8KHz.

# 3.3.2. Digital Output Wiring

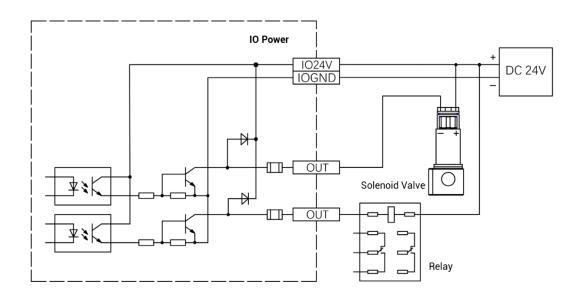

# → Wiring Note:

The wiring principle of digital outputs OUT (0-15) is shown in the figure above. The
external signal receiving end can be an optocoupler or a relay or solenoid valve, all
can be connected as long as the input current does not exceed 300mA.

 For the connection of the public end, please connect the "IOGND" port on the IO power supply to the negative pole of the DC power supply of the external input device. If the DC power supply of the external device and the expansion module power supply are in the same power supply system, this connection can also be omitted.

#### 3.4. EtherCAT Bus Interface

EIO1616 bus expansion module has 2 100M EtherCAT communication interfaces, and they support EtherCAT protocol. EtherCAT 0 is connected to main controller or former level expansion module, but EtherCAT 1 is connected to drive equipment or next level expansion module, they can not be mixed. The pin definition is as follows:

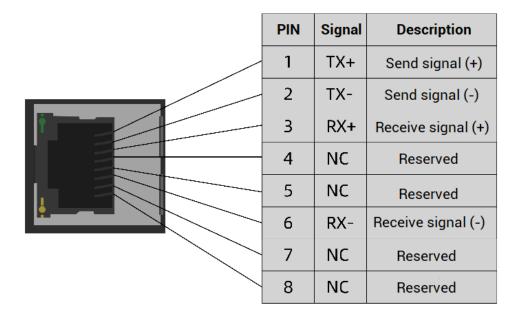

## $\rightarrow \textbf{Specification}$

| Item                   | Specification                                    |
|------------------------|--------------------------------------------------|
| Communication protocol | EtherCAT protocol                                |
| Valid service          | CoE(PDO, SDO), FoE                               |
| Cynobronization method | IO adopts input and output synchronization / DC- |
| Synchronization method | distributed clock                                |
| Physical level         | 100BASE-TX                                       |
| Duplex mode            | Full duplex                                      |
| Topology               | linear topology                                  |

| Transfer media          | Cable                                       |  |
|-------------------------|---------------------------------------------|--|
| Transfer distance       | It is less than 100M between 2 nodes        |  |
| Process data            | Maximum 1486 bytes of one single frame      |  |
| Synchronization shaking | .1                                          |  |
| of two slave stations   | <1us                                        |  |
| Refresh                 | 1000 digital input and output about is 30us |  |

#### → Communication Cable Requirements

EtherCAT communication interface adopts standard Ethernet RJ45 interface.

The network cable adopts Category 5e STP, and the crystal head has a metal shell to reduce interference and to prevent information from being eavesdropped. As shown below:

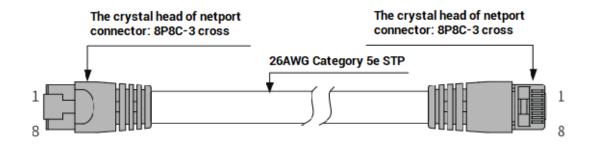

| Item           | Specification                         |  |
|----------------|---------------------------------------|--|
| Cable type     | Flexible crossover cable, Category 5e |  |
| traverse       | twisted pair                          |  |
| Line pairs     | 4                                     |  |
| Isolation      | cross skeleton                        |  |
| Connector      | Crystal head with iron shell          |  |
| Cable material | PVC                                   |  |
| Cable length   | Less than 100m                        |  |

#### Use RJ45 network cable connection method:

- When installing, hold the crystal head that is with the cable and insert it into the RJ45 interface until it makes a "click" sound (kada).
- In order to ensure the stability of communication, please fix the cables with cable ties.
- When disassembling, press the tail mechanism of the crystal head, and pull out the connector and the module in a horizontal direction.

Please use tube-type pre-insulated terminals and cables with appropriate wire diameters to connect the user terminals.

#### → Interface Indicator Led Definition

| Item | Function      | Color  | Status       | Description                    |
|------|---------------|--------|--------------|--------------------------------|
|      |               | Yellow | OFF commonly | MAC is not connected           |
|      | Link /        |        | Shrink       | MAC has been connected and     |
|      | Act           |        |              | data has been sent & received. |
|      | Act           |        | ON commonly  | MAC has been connected but     |
|      |               |        |              | no data sent & received.       |
|      | Link /<br>Act | Green  | OFF commonly | PHY is not connected           |
|      |               |        | Shrink       | PHY has been connected and     |
|      |               |        |              | data has been sent & received. |
|      |               |        | ON commonly  | PHY has been connected but     |
|      |               |        |              | no data sent & received.       |

## 3.5. Expansion Module Usage

- 1) Please follow the above wiring instructions to correctly complete the wiring of power supply, EtherCAT bus, IO signal and other modules.
- 2) After the controller is powered on, please use the ETHERNET interface to connect to ZDevelop.
- 3) Set the IO No. of the expansion module through the bus command NODE\_IO, and configure the input and output at the same time. The program on the controller can access the resources on the expansion module only through the IO No. When IO mapping, first check the maximum IO number of the controller itself (including the external IO interface and the interface in the pulse axis), and then use the command to set. The IO NO. mapping must not be repeated in the whole control system.
- 4) After the setting is completed, the communication can be established. If the communication is successful, "controller status" "Slot0Nodes " will display the information of the expansion module.

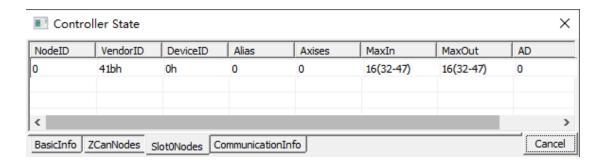

5) The state value of the corresponding input port can be directly read through the "IN" command, and the state of the input port can also be visually checked through the "ZDevelop/View/IN" interface or the IO indicator light on the expansion module. For details, see "ZBasic Programming Manual".

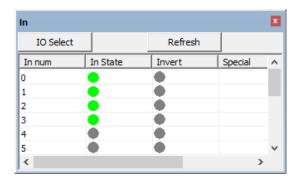

6) The port can be turned on or off directly through the "OP" command, or it can be turned on or off by clicking directly on the "ZDevelop/View/OP" interface, or the IO indicator on the expansion module can visually check the output port status. For details, see "ZBasic Programming Manual".

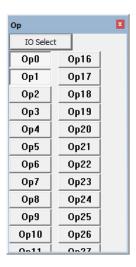

# **Chapter IV Expansion Module**

## 4.1. EtherCAT Expansion Wiring Reference

EIO digital expansion module is powered by the dual power. Except the main power, one IO power is needs connecting additionally to supply power for IO independently. Main power and IO power both use 24V DC power.

To prevent interference, the IO power supply is separated from the main power supply.

After the EIO1616 expansion wiring is completed, each EIO expansion module does not need to develop again. It only needs to manually configure the unique IO address and axis address in the EtherCAT master controller, and it can be accessed after the configuration is completed. The IO address No. is set through the bus command NODE\_IO, and the program on the controller can access the resources on the expansion module only through the IO number.

When wiring, pay attention that EtherCAT IN is connected to the upper-level module, and EtherCAT OUT is connected to the lower-level module. The IN and OUT ports cannot be mixed.

EIO expansion module wiring reference example (take ZMC408SCAN as an example):

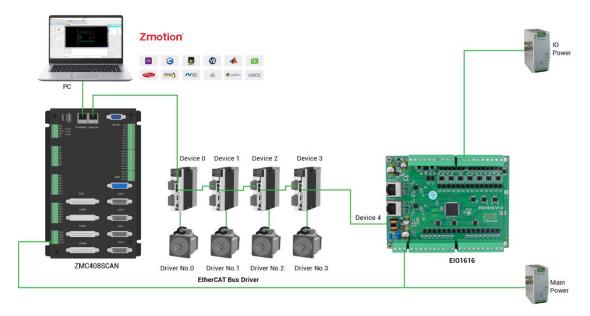

Involved number concepts in above figure are as follows: the bus-related command parameters will use the following numbers:

#### Slot number (slot):

The slot number refers to the number of the bus interface on the controller, and the

slot number of the EtherCAT bus is 0.

#### Device number (node):

The device number refers to the number of all devices connected to a slot. It starts from 0 and is automatically numbered according to the connection sequence of the devices on the bus. You can view the total number of devices connected to the bus through the NODE\_COUNT(slot) command.

#### Drive number:

The controller will automatically identify the drive on the slot, and the number starts from 0, and the number is automatically numbered according to the connection sequence of the drive on the bus.

The drive number is different from the device number. Only the drive device number on the slot is assigned, and other devices are ignored. The drive number will be used when mapping the axis number.

## 4.2. EtherCAT Bus Expansion Resource Mapping

#### → IO Mapping:

The program on the controller can access the resources on the expansion module only through the IO No. The IO number of the EtherCAT bus expansion module is set through the bus command NODE\_IO, and the input and output are configured at the same time.

When IO mapping, first check the maximum IO number of the controller itself (including the external IO interface and the interface in the pulse axis), and then use the command to set.

If the extended IO coincides with the IO number of the controller itself, the two will work at the same time, so the mapped number of the IO mapping must not be repeated in the entire control system.

#### IO mapping syntax:

NODE\_ IO( slot, node ) = iobase

slot: slot number, 0-default

node: device number, starting from 0

iobase : mapping the IO start number, the setting result will only be a multiple of 8

Example:

 $NODE_{IO}(0,0)=32$ 

'set the IO start number of slot 0 interface device 0 to 32

If device 0 is EIO1616, after configuration according to the above syntax, the IO numbers corresponding to input INO-15 are 32-47 in turn, and the IO numbers corresponding to the output OUT0-15 are 32-47 in sequence.

|  | 0 | 41bh | 1ab0h | 0 | 8 | 32(32-63) | 16(32-47) | 0 |
|--|---|------|-------|---|---|-----------|-----------|---|
|--|---|------|-------|---|---|-----------|-----------|---|

# Chapter V Run and Maintain

The correct operation and maintenance of the device can not only guarantee and extend the life cycle of the equipment itself, but also take technical management measures according to the pre-specified plan or the corresponding technical conditions to prevent equipment performance degradation or reduce the probability of equipment failure.

## 5.1. Regular Inspection and Maintenance

The working environment has an impact on the device. Therefore, it is usually inspected regularly based on the inspection cycle of 6 months to 1 year. The inspection cycle of the device can be appropriately adjusted according to the surrounding environment to make it work within the specified standard environment.

| Check item   | Check content                                                                                                    | Inspection standards   |
|--------------|----------------------------------------------------------------------------------------------------|------------------------|
| power supply | Check whether the voltage is rated                                                                                                    | DC 24 V (-10%~10%)     |
|              | Whether the ambient temperature is within the specified range (when installed in the cabinet, the temperature inside the cabinet is the ambient temperature) | -10 °C -55 °C          |
| surroundings | Whether the ambient humidity is within the specified range (when installed in the cabinet, the humidity in the cabinet is the ambient humidity)              | 5 %-95% non-condensing |
|              | Is there direct sunlight                                                                                                    | No                     |
|              | With or without droplets of water, oil, chemicals, etc.                                                                                                    | No                     |
|              | Whether there is dust, salt, iron filings, dirt                                                                                                    | No                     |
|              | Whether there is corrosive gas                                                                                                    | No                     |
|              | Whether there are flammable and explosive gases or articles                                                                                                  | No                     |

|                                   | Whether the device is subjected to vibration or shock                                     | Should be within the range of vibration resistance and impact resistance |
|-----------------------------------|-------------------------------------------------------------------------------------------|--------------------------------------------------------------------------|
|                                   | Is the heat dissipation good                                                              | Keep good ventilation and heat dissipation                               |
|                                   | Whether the basic unit and the expansion unit are installed firmly                        | The mounting screws should be tightened without loosening                |
| Installation and<br>Wiring Status | Whether the connecting cables of the basic unit and the expansion unit are fully inserted | The connection cable cannot be loosened                                  |
|                                   | Are the screws of the external wiring loose                                               | Screws should be tightened without loosening                             |
|                                   | Whether the cable is damaged, aged, cracked                                               | The cable must not have any abnormal appearance                          |

# 5.2. Common Problems

| Problems               | Suggestions                                             |
|------------------------|---------------------------------------------------------|
|                        | 1. Check the controller or expansion module is powered  |
|                        | on.                                                     |
|                        | 2. Check wiring, check the cable, try to change one     |
|                        | cable, check whether EtherCAT 0 and EtherCAT 1          |
|                        | connect correctly.                                      |
|                        | 3. Check whether EtherCAT interface of expansion        |
| Controller and EIO     | module or controller is damaged.                        |
| expansion module can't | 4. Check whether bus initialization program is correct. |
| communicate.           | 5. Check whether the expansion module address is        |
|                        | conflict, and whether IO mapping and axis mapping       |
|                        | configuration are correct.                              |
|                        | 6. Check whether the controller or expansion module     |
|                        | has firmware problem, try to update the firmware.       |
|                        | 7. Check whether the controller supports expansion      |
|                        | module, if not, please find XML file to match it.       |

|                                                                                                    |    | Check whether IO power is needed.                    |
|----------------------------------------------------------------------------------------------------|----|------------------------------------------------------|
|                                                                                                    | 2. | Check whether the limit sensor works normally, and   |
|                                                                                                    |    | whether the "input" view can watch the signal change |
| No signal can't be                                                                                                    |    | of the limit sensor.                                 |
| detected.                                                                                                    |    | Check whether the mapping of the limit switch is     |
|                                                                                                    |    | correct.                                             |
|                                                                                                    |    | Check whether the limit sensor is connected to the   |
|                                                                                                    |    | public end of the controller.                        |
| On a state of the state of the |    | Check whether IO power is needed.                    |
| Operate output, no                                                                                                    | 2. | Check whether output No. is matched with the one     |
| respond                                                                                                    |    | that is operated.                                    |
| No college and compare                                                                                                    |    | Check whether IO power is needed.                    |
| No voltage and current                                                                                                    | 2. | Check whether output No. is matched with the one     |
| signals for input channel                                                                                                    |    | that is operated.                                    |